**Journal Name** 2017; X(X): XX-XX Published online MM DD 2017 (http://www.sciencepublishinggroup.com) doi: 10.11648/j.XXXX.2017XXXX.XX

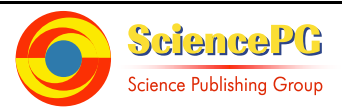

# **Paper Title (SciencePG-Paper-Title)**

# **Authors Name1, \* , Authors Name1, <sup>2</sup>**

<sup>1</sup>Department of University, Faculty of University, University, City, Country <sup>2</sup>Department Name of Institute/Organization, Name of Institute/Organization, City, Country

### **Email address:**

email1@authorname.com (author name1), email2@authorname.com (author name2) \*Corresponding author

#### **To cite this article:**

Authors Name. Paper Title. *International Journal of XXXXXX*. Vol. x, No. x, 2017, pp. x-x. doi: 10.11648/j.xxx.xxxxxxxx.xx.

**Received**: MM DD, 2017; **Accepted**: MM DD, 2017; **Published**: MM DD, 2017

**Abstract:** This electronic document is a "live" template. The various components of your paper [title, text, heads, etc.] are already defined on the style sheet, as illustrated by the portions given in this document. The abstract should be between 200 and 400 words.

**Keywords:** Component, Formatting, Style, Styling, Insert

# **1. Introduction**

This template, created in MS Word 2000/2007/2010 and saved as "Word 97-2000 &  $6.0/95$  – RTF" for the PC, provides authors with most of the formatting specifications needed for preparing electronic versions of their papers. All standard paper components have been specified for three reasons: (1) ease of use when formatting individual papers, (2) automatic compliance to electronic requirements that facilitate the concurrent or later production of electronic products, and (3) conformity of style throughout a journal publication. Margins, column widths, line spacing, and type styles are built-in; examples of the type styles are provided throughout this document. Some components, such as multi-leveled equations, graphics, and tables are not prescribed, although the various table text styles are provided. The formatter will need to create these components, incorporating the applicable criteria that follow.

# **2. Custom Title (SciencePG-Level1-Multiple-line)**

#### *2.1. SciencePG-Level2-Single-line*

First, confirm that you have the correct template for your paper size. This template has been tailored for output on the A4 paper size.

#### *2.2. SciencePG-Level2-Single-line*

The template is used to format your paper and style the text. All margins, column widths, line spaces, and text fonts are prescribed; please do not alter them. You may note peculiarities. For example, the head margin in this template measures proportionately more than is customary. This measurement and others are deliberate, using specifications that anticipate your paper as one part of the entire publication, and not as an independent document. Please do not revise any of the current designations.

#### *2.2.1. SciencePG-Level3-Single-line*

Before you begin to format your paper, first write and save the content as a separate text file. Keep your text and graphic files separate until after the text has been formatted and styled. Do not use hard tabs, and limit use of hard returns to only one return at the end of a paragraph. Do not add any kind of pagination anywhere in the paper. Do not number text heads-the template will do that for you.

#### *2.2.2. Abbreviations (SciencePG-Level3-Single-line)*

Define abbreviations and acronyms the first time they are used in the text, even after they have been defined in the abstract. Abbreviations such as IEEE, SI, MKS, CGS, sc, dc, and rms do not have to be defined. Do not use abbreviations in the title or heads unless they are unavoidable.

#### *2.2.3. Equations (SciencePG-Level3-Single-line)*

The equations are an exception to the prescribed

#### 批注 **[A1]:**

1) The article should be written in English. 2) An article should be at least 6 pages,

better between 6 and 25 pages, and over 2000 words. 3) The article should be composed of

title, author(s), abstract, keywords, introduction, main body, conclusions, and references.

#### 批注 **[A2]:**

1) The title should be at least 7 words but no more than 25 words. 2) The title is suggested to be a declarative sentence, without punctuation at the end.

### 批注 **[A3]:**

1) Full English name. 2) The author's name cannot be only one word. 3) No professional title before the author's name.

### 批注 **[A4]:**

The affiliation of the author should include Department/Faculty, University/Institute/Organization, City and Country.

#### 批注 **[A5]:**

Please write the corresponding author's name after each email address.

#### 批注 **[A6]:**

- 1) **200 to 400** words in one paragraph; 2) No formulas;
- 3) No pictures;
- 4) No subsections.

### 批注 **[A7]:**

1**) 3 to 8 words or phrases**; 2) Be separated by commas and not to exceed 3 lines.

#### 批注 **[A8]:**

1) The headings or sub-headings should be numbered in order as the style as the template shows. 2) Each headings or sub-headings should not exceed **15 words**. 3) There should be at least two symmetrical sub-headings under one heading to keep the balance of the structure and content. For example, there should be at least two sub-heading (such as 2.2.1 and 2.2.2) under the heading 2.2.

**Column1 Column2**

specifications of this template. You will need to determine whether or not your equation should be typed using either the Times New Roman or the Symbol font (please no other font). To create multileveled equations, it may be necessary to treat the equation as a graphic and insert it into the text after your paper is styled.

Equation numbers, within parentheses, are to position flush right, as in (1), using a right tab stop. To make your equations more compact, you may use the solidus ( / ), the exp function, or appropriate exponents. Italicize Roman symbols for quantities and variables, but not Greek symbols. Use a long dash rather than a hyphen for a minus sign. Punctuate equations with commas or periods when they are part of a sentence, as in

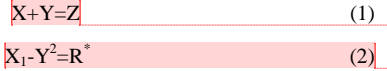

Note that the equation is centered using a center tab stop. Be sure that the symbols in your equation have been defined before or immediately following the equation. Use  $(1)$ <sup>"</sup>, not "Eq.  $(1)$ " or "equation  $(1)$ ", except at the beginning of a sentence: "Equation  $(1)$  is . . .

# **3. SciencePG-Level1-Single-line**

#### *3.1. Figure (SciencePG-Level2-Single-line)*

Figure is as follows: Place figures and tables at the top and bottom of columns. Avoid placing them in the middle of columns. Large figures and tables may span across both columns. Figure captions should be below the figures; table heads should appear above the tables. Insert figures and tables after they are cited in the text. Use the "Figure 1", even at the beginning of a sentence.

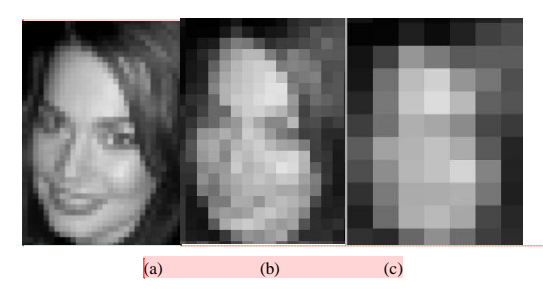

*Figure 1. There are three figures illustrated here.*

#### *3.2. Table (SciencePG-Level2-Single-line)*

Table is as follows: Use words rather than symbols or abbreviations when writing Figure axis labels to avoid confusing the reader. As an example, write the quantity "Magnetization", or "Magnetization, M", not just "M".

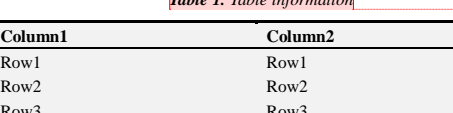

*Table 1. Table information*

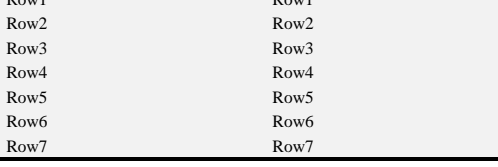

# **4. SciencePG-Level1-Single-line**

After the text edit has been completed, the paper is ready for the template. Duplicate the template file by using the Save As command, and use the naming convention prescribed by your conference for the name of your paper. In this newly created file, highlight all of the contents and import your prepared text file. You are now ready to style your paper; use the scroll down window on the left of the MS Word Formatting toolbar.

# **5. Reference**

The template will number citations consecutively within brackets  $[1]$ . The sentence punctuation follows the bracket  $[2]$ . Refer simply to the reference number, as in [3]—do not use "Ref.  $[3]$ " or "reference  $[3]$ " except at the beginning of a sentence: "Reference [3] was the first . . .'

Number footnotes separately in superscripts. Place the actual footnote at the bottom of the column in which it was cited. Do not put footnotes in the reference list. Use letters for table footnotes.

Unless there are six authors or more give all authors' names; do not use "et al.". Papers that have not been published, even if they have been submitted for publication, should be cited as "unpublished" [4]. Papers that have been accepted for publication should be cited as "in press" [5]. Capitalize only the first word in a paper title, except for proper nouns and element symbols.

For papers published in translation journals, please give the English citation first, followed by the original foreign-language citation [6].

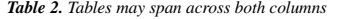

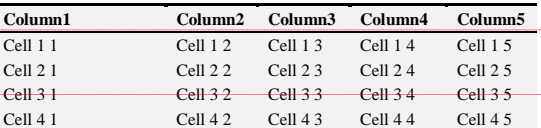

+ The example for this table. The example for this table. The example for this table. The example for this table. The example for this table. The example for this table.

If the square-shaped pixel size in our images was  $8 \times 8$ screen-pixels, this amounted to about 21 pixels per face quantization (an equivalent of about 10.5 cycles/face). With this level of image detail, all three basic varieties of configural information (hange of spatial quantization between 11

### 批注 **[A14]:**

1) Tables should be numbered in order with clear annotations; 2) No image format; 3) All tables should be editable; 4) Tables should be numbered just with Arabic numbers without letters in this unified style, such as Table 1, Table 2, Table 3 and so on. 5) The annotation to the table should

be written in front of the table.

#### 批注 **[A9]:**

Be clear; No image format

#### 批注 **[A10]:**

1) The superscript and subscript should be clearly shown in a formula. 2) The formula should be numbered in order with Arabic numerals, and the number should be put in brackets after each formula.

# 批注 **[A15]:**

The references referred to in the main text of the paper should be written in the unified form, such as [1], [2], [3] and so on. For example, [1] is written in a normal style not in superscript ―  $[1]$ 

#### 批注 **[A11]:**

1) Figures should be numbered in order with clear annotations; 2) Figures should be numbered just with Arabic numbers without letters in this unified style, such as Figure 1, Figure 2, Figure 3 and so on.

## 批注 **[A12]:**

1) The annotation should be editable and outside of a picture. 2) The annotation to the figure should be written under the figure.

#### 批注 **[A13]:**

The main text must be clearly paragraphed.

pixels/face and 6 pixels/face levels altogether indicate that this ERP- component is especially sensitive to the first-order configural cues. Some other works have supported both of these ideas [6, 16, 25].

# **Acknowledgements**

The preferred spelling of the word "acknowledgment" in America is without an "e" after the "g". Avoid the stilted expression, "One of us (R. B. G.) thanks . . ." Instead, try "R. B. G. thanks". Put sponsor acknowledgments in the unnum-bered footnote on the first page.

# **References**

- [1] G. Eason, B. Noble, and I. N. Sneddon, "On certain integrals of Lipschitz-Hankel type involving products of Bessel functions, Phil. Trans. Roy. Soc. London, vol. A247, pp. 529–551, April 1955. (references)
- [2] J. Clerk Maxwell, A Treatise on Electricity and Magnetism, 3rd ed., vol. 2. Oxford: Clarendon, 1892, pp.68–73.
- [3] I. S. Jacobs and C. P. Bean, "Fine particles, thin films and exchange anisotropy," in Magnetism, vol. III, G. T. Rado and H. Suhl, Eds. New York: Academic, 1963, pp. 271–350.
- [4] K. Elissa, "Title of paper if known," unpublished.
- [5] R. Nicole, "Title of paper with only first word capitalized," J. Name Stand. Abbrev., in press.
- [6] Y. Yorozu, M. Hirano, K. Oka, and Y. Tagawa, "Electron spectroscopy studies on magneto-optical media and plastic substrate interface," IEEE Transl. J. Magn. Japan, vol. 2, pp. 740–741, August 1987 [Digests 9th Annual Conf. Magnetics

Japan, p. 301, 1982].

- [7] M. Young, The Technical Writer's Handbook. Mill Valley, CA: University Science, 198.
- [8] Krejcie, R. V. and D. W. Morgan (1970) Determining Sample Sizes for Research Activities. Educational and Psychological Measurement 30, 607-610.
- [9] Kass, R. E. and A. E. Raftery (1995). Bayes Factors. Journal of the American Statistical Association 90, 773–794.
- [10] Spiegelhalter, D. J., N. G. Best, B. P. Carlin, and A. van der Linde (2002). Bayesian Measures of Model Complexity and Fit (with discussion). Journal of the Royal Statistical Society: Series B 64, 583–639.
- [11] 22] Ebenebe, C. I., Anigbogu, C. C., Anizoba, M. A. and Ufele, A. N. (2013). Effect of various levels of Moringa Leaf Meal on the Egg Quality of Isa Brown Breed of Layers. Advances in Life Sciences and Technology 14: 45-49.
- [12] Fahey, J. W., Zakmann, A. T., and Talalay, P. (2001). The chemical diversity and distribution of glucosinolates and Isothiocyanates among plants. Corrigendum Phytochemistry, 59: 200-237.
- [13] Greg, M. E. (2008). Effect of enzymes on cellulose, European Journal of Applied Microbiology Biotechnology, 40: 167 -171.
- [14] Onunkwo, D. N and George, O. S (2015). Effects of Moringaoleifera leaf meal on the growth performance and carcass characteristics of broiler birds. IOSR Journal of Agriculture and Veterinary Science, 8 (3II): 63-66.
- [15] El Tazi, S. M. A. (2014). Effect of feeding different levels of Moringaoleifera leaf meal on the performance and carcass quality of broiler chicks. International Journal of Science and Research, 3 (5):147-151.

#### 批注 **[A16]:**

1) No pictures or formulas in reference. 2) Please list at least 15 pieces of references.

批注 **[A17]:** The reference should be numbered in the unified form, such as [1], [2], [3] and so on.